# **Innovations of the NetSolve Grid Computing System**

Dorian C. Arnold<sup>1,∗,†</sup>, Henri Casanova<sup>2</sup> and Jack Dongarra<sup>3</sup>

<sup>1</sup>*1210 West Dayton Street, Computer Science Department, University of Wisconsin, Madison, WI 53706, U.S.A.* <sup>2</sup>*9500 Gilman Drive, Computer Science and Engineering Department, University of California, San Diego, La Jolla, CA 92093-0114, U.S.A.* <sup>3</sup>*1122 Volunteer Boulevard, Suite 413, Computer Science Department, The University of Tennessee, Knoxville, TN 37996-3450, U.S.A*

### **SUMMARY**

**The NetSolve Grid Computing System was first developed in the mid 1990s to provide users with seamless access to remote computational hardware and software resources. Since then, the system has benefitted from many enhancements like security services, data management faculties and distributed storage infrastructures. This article is meant to provide the reader with details regarding the present state of the project, describing the current architecture of the system, its latest innovations and other systems that make use of the NetSolve infrastructure. Copyright 2002 John Wiley & Sons, Ltd.**

KEY WORDS: Grid computing; distributed computing; heterogeneous network computing; client–server; agent-based computing

# **INTRODUCTION**

Since the early 1990s, the distributed computing domain has been a hot-bed of research as scientists explored techniques to expand the boundaries of scientific computing. In this era, the term Grid computing [[1\]](#page-21-0) was coined to describe a fabric, analogous to the electrical power grid, that would uniformly and seamlessly channel computational services to clients who 'plug in' to the Grid. The NetSolve system, from the University of Tennessee's Innovative Computing Laboratory, was one of the earlier Grid systems developed. NetSolve's first motivation was to address the ease-of-use, portability and availability of optimized software libraries for high-performance computing. Incidentally, this mode of use, providing client-users with remote access to software services, has become the niche that separates NetSolve from other Grid systems that require users

Copyright 2002 John Wiley & Sons, Ltd. *Revised 6 January 2002*

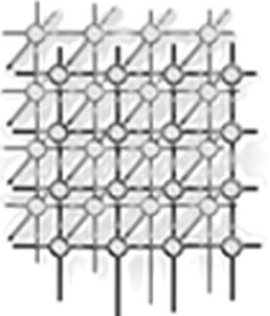

<sup>∗</sup>Correspondence to: D. C. Arnold, 1210 West Dayton Street, Computer Science Department, University of Wisconsin, Madison, WI 53706, U.S.A.

<sup>†</sup>E-mail: darnold@cs.wisc.edu

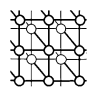

to have software 'in hand'. The NetSolve system enables users to solve complex scientific problems remotely, by managing networked computational resources and using intelligent scheduling heuristics to allocate resources that will efficiently satisfy requests for service. Virtually any software package can be transformed into a service available to NetSolve client-users.

This article discusses the major developments made since NetSolve's initial deployment. We describe NetSolve's architecture and implementation, the Grid services NetSolve provides, specialized features of the system and examples of NetSolve usage. We conclude with an empirical evaluation of the system and a discussion of future research directions. The goal of this article is to highlight the research accomplishments of the NetSolve system; additional low-level details including complete usage instructions can be found in the NetSolve Users' Guide [\[2\]](#page-21-2).

### **THE NetSolve SYSTEM**

This section offers a high-level overview of the NetSolve system discussing, in turn, architectural, implementation and managerial issues.

# **The architecture**

An instance of a *NetSolve Grid* is a set of (possibly heterogeneous) computer hosts accessible over the Internet via some networking infrastructure (e.g., Ethernet, modem). The system uses a client/agent/server model and is available for all popular variants of the UNIX operating system, and parts of the system are available for the Microsoft Windows platforms. The major components of the NetSolve system are the *NetSolve agent*, an information service and resource scheduler, the *NetSolve server*, a networked resource that serves up computational hardware and software resources, and the *NetSolve client* libraries, which allow users to instrument their application code with calls for remote computational services. We term a program enhanced with calls to the NetSolve client application programming interface (API) as NetSolve-enabled. Figure [1](#page-2-0) shows the infrastructure of the NetSolve system and its relation to the applications that use it. NetSolve and systems like it are often referred to as Grid middleware. The shaded parts of the figure represent the NetSolve components; it can be seen that NetSolve acts as a glue layer that brings the application or user together with the hardware and/or software services needed to perform useful computations.

#### **Implementation**

The NetSolve system is implemented using the C programming language, with the exception of the thin upper layers of the client API that serve as environment specific interfaces to the NetSolve system. (This layer primarily manipulates input/output objects converting them to/from a NetSolve specific format that is used to pass the objects between NetSolve components.) The system's components use TCP/IPv4 sockets and a NetSolve-specific application layer protocol to communicate with each other. Heterogeneity is supported by implementing a 'handshake' transaction that initiates each communication session, during which computer hosts determine whether they understand the same data format (endianness, data sizes, etc.). When an incompatibility is detected, Sun's XDR [[3\]](#page-21-1) protocol is used to encode local data to a globally-understood format, allowing each host to decode from this

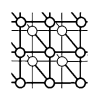

<span id="page-2-0"></span>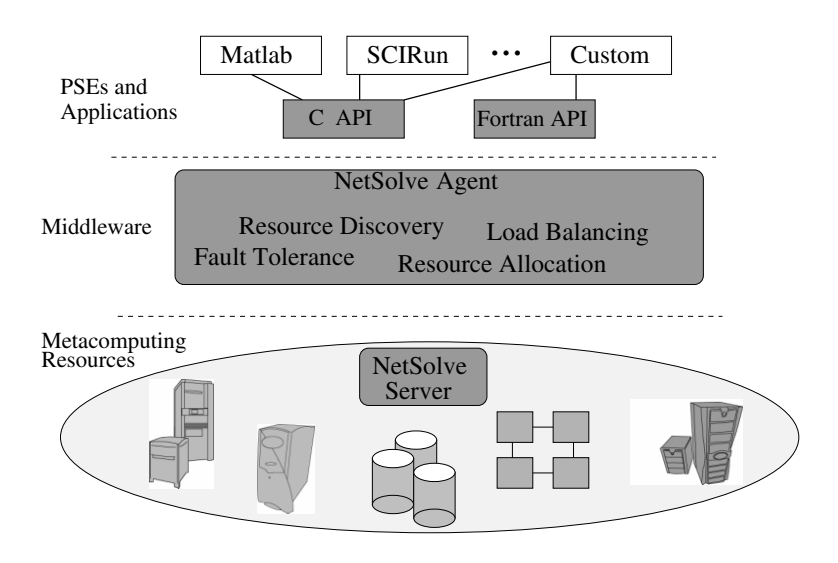

Figure 1. An architectural overview of the NetSolve system.

external data representation to its local format. The system is primarily meant to be 'open' in the sense that root privileges are not required to install system components and, once installed, one can easily donate services to the community at large. However, for those that require a more controlled system, NetSolve incorporates Kerberos V5 [\[4](#page-21-3)] protocols to allow for client–server authentication and access control (discussed in the access control mechanisms section).

# **Administrative issues**

A NetSolve pool will most naturally consist of independent workstations or workstation clusters. We do support the use of supercomputer class machines (MPPs and SMPs) as servers, but we do not interface to batch schedulers like LoadLeveler [[5\]](#page-21-5) or PBS [\[6](#page-21-4)]. Instead, on these classes of machines parallel jobs are launched in an interactive manner. However, the reader should note the existence of an interface to the Globus infrastructure (see the section on client proxies) that allows users to access batch schedulers transparently. Each NetSolve component is a self-supported entity that can therefore be independently managed. As should be the case with all Grid systems, NetSolve components do not have to be on the same LAN. The system is effectively designed, however, with the intention that a NetSolve agent be present on each LAN and used as the point of contact for clients (not necessarily servers) from that LAN. A server remains running even after an agent to which it was registered goes down. As the agent is the entry-point into the NetSolve system, such a scenario renders a server useless. Nevertheless, it persists until another instance of the agent re-enters the system and assumes the duties of its predecessor.

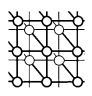

A number of command line and Web-based tools exist to allow NetSolve system administrators (maintainers of running NetSolve servers and agents) to detect and modify the system's configuration. These tools allow for querying the configuration and modifying it by terminating agents or servers, or re-configuring servers with new or different services, etc. Our philosophy is that NetSolve client-users need not be administrators of a NetSolve server pool. Pools can be hosted by individuals, departments or organizations and the appropriate administrators can use the access control mechanisms discussed herein to determine the 'openness' of the pool, i.e., which clients can access which servers/services. Furthermore, servers from multiple administrative domains can be combined into a single pool—each individual server having the ability to selectively render services to clients‡.

# **THE NetSolve CLIENT**

NetSolve provides a functional programming model (based on remote procedure call (RPC)) in which the client API is used to pass NetSolve objects to and from services as inputs and outputs though not an object-oriented system, NetSolve maintains all its components in object data-structures. Accordingly, the NetSolve object types are MATRIX, a two-dimensional array; SPARSEMATRIX, a two-dimensional array stored in a compressed row storage format; VECTOR, a one-dimensional array; SCALAR; STRING, an array of characters; STRINGLIST, an array of strings; FILE; and UPF, a userprovided function. The data elements of these objects may be single or double precision integers, real numbers or complex numbers, or characters. The NetSolve client interface supports both synchronous and asynchronous calls. The synchronous or blocking call transfers control to the NetSolve system which invokes a request on behalf of the client and blocks until the results are available. At this point, it returns control to the user application layer with the appropriate output results. The asynchronous or non-blocking version of the call makes the request to the NetSolve system and returns immediately. The client program is given a handle to the request that is used to probe for the status of the request (RUNNING, COMPLETE, FAILED) and gather the output if/when they are available.

# **Client interfaces**

NetSolve supports client program development in a variety of programming environments. The two major classifications of these environments are the interactive environments that dynamically interpret programming commands or instructions and compiled programming interfaces that statically compile instructions into a binary executable. We now describe interfaces to our system from both environments.

#### *Interactive environments*

Interactive environments are usually easier, especially for the non-programmer, often relieving the user from details like variable declaration, memory allocation and other mundane tasks. NetSolve

<sup>‡</sup>Such a NetSolve pool, encompassing machines all over the world, is accessible via the NetSolve agent running at netsolve.cs.utk.edu. This system is an extremely open system accessible to anyone who downloads the NetSolve system available as UNIX source code or Windows binaries at http://icl.cs.utk.edu/netsolve.

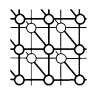

<span id="page-4-0"></span>

| $>> A = rand(100); b = rand(100,1);$<br>$>> x =$ netsolve('Ax=b',A,b); | $>> A = rand(100); b = rand(100,1);$            |
|------------------------------------------------------------------------|-------------------------------------------------|
|                                                                        | $\gg$ request = netsolve nb('send','Ax=b',A,b); |
|                                                                        | $>> x$ = netsolve_nb('probe', request);         |
|                                                                        | Not Ready Yet                                   |
|                                                                        | $>> x$ = netsolve_nb('wait', request);          |
| (a)                                                                    | (b)                                             |
|                                                                        |                                                 |

Figure 2. Examples of calling NetSolve from within the Matlab environment in blocking (a) and non-blocking (b) fashions.

currently supports APIs for both the Matlab [\[7\]](#page-21-6) and Mathematica [[8\]](#page-21-7) environments. NetSolve enhances these environments by expanding the numerical functions available to the environment and allowing for increased performance by executing code remotely on more efficient machines. Furthermore, if the remote server is a workstation cluster or parallel machine, the application is able to leverage multiple processors as compared to the single local processor available to the Matlab or Mathematica environment. The asynchronous interfaces also allow for a simpler level of parallelism by allowing for simultaneous requests to the NetSolve system. The discussion below focuses on the Matlab interface, but for each Matlab feature or function we demonstrate, there is an analogous functionality in Mathematica.

Figure  $2(a)$  shows an example of using MATLAB to solve a linear system of equations using the blocking call. This script first creates a random  $100 \times 100$  matrix *A* and a vector *b* of length 100. The call to the netsolve() function returns with the solution. The (hidden) semantics of a NetSolve request are:

- (1) client contacts the agent for a list of capable servers;
- (2) client contacts 'best' server and sends input parameters;
- (3) server runs specified service on input parameters;
- (4) server returns output parameters or error status to client.

Figure  $2(b)$  shows the same computation performed in a non-blocking fashion. In this case, the first call to net solve nb() sends a request to the NetSolve agent and returns immediately with a request identifier. One can then either *probe* for the request or *wait* for it. Probing always returns immediately, either signaling that the result is not available yet or, if available, stores the result in the user data space. Waiting blocks until the result is available and then stores it in the user data space.

Other functions are provided, for example, to query the status and configuration of a NetSolve pool, the set of problems available, and the function signatures (definitions of the number and types of input/output parameters) of the software services available.

#### *Programming interfaces*

The programming interfaces for which NetSolve APIs have been developed are FORTRAN and C. Unlike the interactive interfaces, programming interfaces require some programming effort from

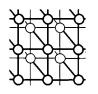

<span id="page-5-0"></span>double A[100\*100]; /\* Matrix A \*/ double b[100]; /\* Right Hand Side b \*/ double x[100]; /\* Solution Vector \*/ int status; /\* NetSolve request status \*/

 $status = netsl("Ax=b",$ A,100,100, /\* Coefficient and dimensions \*/ b, /\* RHS \*/ x); /\* Solution Vector, x \*/

Figure 3. Example 'C' code program shows details of NetSolve's blocking interface.

the user. The user is responsible for defining and allocating arrays for input and output variables. In Figure [3,](#page-5-0) the above Matlab example is demonstrated using the C programming language and the NetSolve blocking call.

### **Specialized client features**

Now that we have covered the basics of the NetSolve client libraries, we move to discuss key modifications developed to enhance the usability, efficiency and flexibility of the interfaces to the NetSolve system.

#### *Client proxies*

The architecture of NetSolve has been modified to include client proxies. A proxy is a separate process that resides on the client host whose purpose is to negotiate with the underlying meta-computing infrastructure for services on the client program's behalf. The primary reasons for the addition of a proxy to the NetSolve framework are:

- *Lightening the client libraries*. By separating the interactions with meta-computing resources from the NetSolve client interface, the client library becomes much more lightweight. One advantage of this scenario is that it increases the uniformity with which the supported client interfaces can be developed. In other words, this modularity means that whenever a feature is added or an enhancement made at the proxy level or below, it only need be implemented once and immediately becomes available to all interfaces.
- *More flexibility on the client side*. Since the proxy is a separate process with its own thread of control, it is able to interact with meta-computing resources, independently of client interaction. This makes it possible to perform tasks like queries of various Grid information services, even before the client makes a request, and cache results locally so they are immediately available when needed.
- *Integration with other systems*. One of the philosophies of the NetSolve project is to leverage existing services whenever feasible. Having a proxy negotiate for meta-computing resources on

<span id="page-6-0"></span>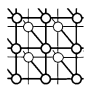

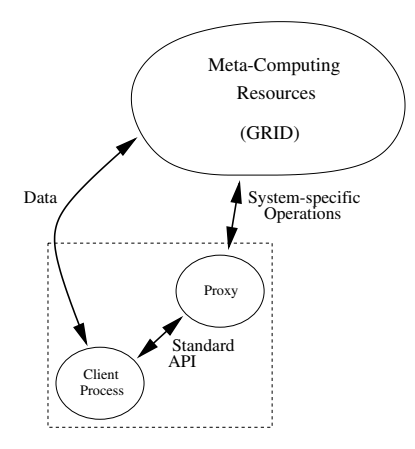

Figure 4. Proxy architecture.

behalf of the client means that different proxies can negotiate for different types of services. So far, we have implemented proxies to negotiate for Globus [[9\]](#page-21-9) services and, of course, the standard NetSolve services. Future work may include integrating other systems like Condor [\[10](#page-21-8)] or Legion [\[11](#page-21-10)] in a similar fashion; however, a primary motivation of the NetSolve proxy architecture was to make it feasible and easy for parties not affiliated with the NetSolve project to enable these types of integrations.

• *Supporting more client languages*. With a standard interface between the client and proxy, it is possible, especially for third-party developers, to easily add new language support to the NetSolve system. They would simply write libraries that interface the NetSolve proxies from their language of choice, allowing programs of that language to become NetSolve-enabled.

Figure [4](#page-6-0) shows the interaction between the client process, proxy and underlying Grid system. The client libraries interact with the proxy via a standard API and the proxy interacts with the metacomputing system using system-specific mechanisms. The NetSolve proxy, for instance, uses the agent to discover services, contacts the appropriate server and establishes a session with that server. The server receives input data from the client, performs the requested service and returns output data to the client process. Each client process instantiates a new proxy and when security services are enabled, there is no delegation of credentials from client to proxy. Instead, the connection between the client and server, established for the transmission of data, is authenticated. This would be the point at which unauthorized access would be detected and refused.

#### *Data persistence*

Figure  $5(a)$  illustrates the typical transactions that take place during a series of NetSolve requests made by the sequence of calls:

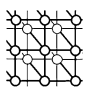

<span id="page-7-0"></span>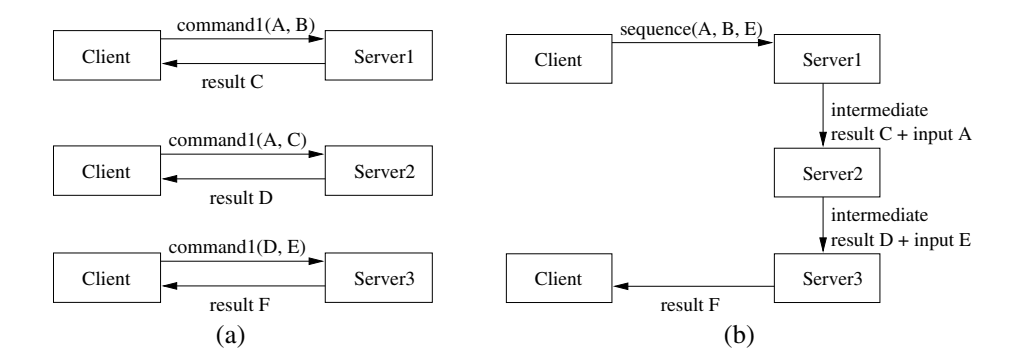

Figure 5. Client–server interactions during a typical request scenario (a) and during a 'request sequence' (b).

... netsl(''command1'', A, B, C); netsl(''command2'', A, C, D); netsl(''command3'', D, E, F); ...

What is relevant in this example is that parameter A is shared as an input for the first and second requests. Also, output parameters C and D serve as inputs for subsequent requests. This is exactly the type of scenario that the work described in this section tries to exploit.

We have explored a technique we call *request sequencing* in an attempt to maximize request throughput by minimizing data transmission between NetSolve components. This interface allows the user to group two or more regular NetSolve requests into a sequence. The system then analyzes the input and output parameters of the sequence to determine when parameters recur and keeps those parameters persistent at or near the server(s) that are servicing the requests. More specifically, we construct a directed acyclic graph (DAG) (whose nodes represent computational modules and arcs represent the data dependencies of those modules) and schedule this DAG for execution. Both DAG construction and scheduling are done at runtime. Our hypothesis is that this reduction in data traffic will yield enough performance improvements to outweigh the overhead of the DAG construction and make sequencing worthwhile. Figure  $5(b)$  shows the reduced data flow between client and server components that occurs when the sequencing mode is employed.

In [[12\]](#page-21-12), this interface is discussed and some experimental results are given that were achieved using this data persistence technique. The results support our theories that this is a very good way to optimize the use of Grid resources, especially when bandwidth is of the essence, data sets are very large, or both.

### *Distributed storage infrastructures*

A distributed storage infrastructure (DSI) [\[13](#page-21-11)] is a technology that allows a program to manage data stored remotely. The Internet backplane protocol (IBP) [[14\]](#page-21-13) is an example DSI that has been incorporated into NetSolve in an effort to logistically store data in storage depots convenient to

<span id="page-8-0"></span>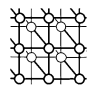

```
int client program(){
 NS DSI FILE * rfile;
 NS DSI OBJECT * robject;
 int *data1, size data1, status;
  ...
 rfile = ns dsi open("machine.domain.edu", "write");
 robject = ns dsi write matrix(rfile, data1, size data1);
 status = netsolve("solve_matrix", robject, rhs);
  ...
}
```
Figure 6. Sample 'C' code program shows details of NetSolve's DSI interface.

NetSolve servers that will run computations on them. This integration allows users to allocate, destroy, read and write data objects to remote storage devices, via IBP, and then point NetSolve servers to these devices to find data to use in computations. The user can thus run computations on remote data and retrieve only pertinent portions of the output.

The NetSolve API has been extended with a set of functions to create, destroy, open, close, read and write DSI storage. We modeled the API after the 'C' STDIO library. However, we did tune the read and write calls to take advantage of NetSolve system-specific characteristics. The read and write calls are designed to deposit and extract these objects from DSI storage. Figure [6](#page-8-0) shows a sample programming code that makes calls to a version of the interface (simplified for this document). The 'C' struct NS DSI FILE encapsulates information about the remote storage server and remote file object being allocated, while NS DSI OBJECT contains information about specific objects present within these remote files. In essence, a call to ns\_dsi\_open() allocates a remote file returning a handle or NS\_DSI\_FILE \*. A call to any of the ns\_dsi\_write\_\* () variants will transfer data to the remote storage specified by the given handle. These handles can then be used directly in NetSolve requests or by corresponding calls to  $ns\_dsi\_read_*($  ) variants. When used in NetSolve requests, the NetSolve system resolves the handles to appropriate datasets and uses them either to locate input on which to perform computational analysis or to store the results of computation.

The primary technique used in this first iteration of development is an instance of supply-side caching, where the application at the client layer of the system is the supplier of data to the server which acts as the data consumer. The system is manually configured to strategically place storage servers near pools of computational servers as in the experiments of the next section. We also export to the user-layer a low-level interface that the user must use to dictate where data should be stored and where computations should be performed.

The major modifications made to the NetSolve system involve the expansion of NetSolve's object model to include representations for remote data objects and files. The API functions described above, apart from the obvious, also put (and later extract) information into (from) these structures. NetSolve maintains a file allocation table (FAT) that records the status of allocated remote files and objects much like that used by operating systems to keep track of STDIO files. The reference values of the

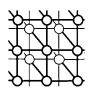

NS DSI OBJECTs and NS DSI FILEs are used as the keys by which these objects are cataloged in the FAT. When NetSolve requests are made, input and output references in the calling sequence are checked against the keys of the FAT to see if they represent a remote object. (If not found, they are assumed to be referring to local data, in-core or on disk.) The NetSolve system protocols accommodate remote data by sending data handles to servers which the servers use to obtain data from their stored locations. This implementation allows the NetSolve system to leverage DSI storage without modifying the standard NetSolve functions for computational requests. A complete taxonomy on the state of the art in DSIs and *Data Grid* technologies can be found in [\[15](#page-21-14)], which also gives full details regarding NetSolve's DSI integration efforts.

# *Task farming*

This interface addresses applications that have simple task-parallel structures but require a large number of computational resources. Monte Carlo simulations and parameter-space searches are some popular examples of these applications which are called task farming applications. Within the NetSolve system, we designed and built an easily accessible computational framework for task farming applications. As the middleware, NetSolve becomes responsible for the details of managing the Grid services—resource selection and allocation, data movement, I/O and fault tolerance.

The task farming interface allows the user to make a single call to NetSolve, requesting multiple instances of the same problem. Rather than single parameters, the user passes arrays of parameters as input/output and designates how NetSolve should iterate across the arrays for the task farm. This alleviates the user from the burden of managing a large number of unrelated NetSolve requests. The main challenge in this effort is scheduling. Indeed, for long-running farming applications it is to be expected that the availability and load of resources within the server pool will change dynamically. The design and validation of the NetSolve task farming interface is presented in [\[16](#page-22-0)]. This article also presents a preliminary adaptive scheduling algorithm for task farming. The initial task farming work in NetSolve has led to a larger development and integration effort as part of the APST [\[17](#page-22-3)] project (see the section on data persistence).

#### *Transparent algorithm selection*

Through NetSolve, users are given access to complex algorithms that solve a variety of types of problems, one instance being linear systems solvers. All solvers, however, are not built alike; depending on the characteristics of the matrix being solved, some perform poorly and others not at all. NetSolve has incorporated a large number of solver algorithms from a variety of packages like PETSc [[18\]](#page-22-2) and Aztec [[19\]](#page-22-1). We have further created an interface that allows the user to generically call a 'LinearSolve' routine which transparently analyzes the input matrix and determines which algorithm to use based on input characteristics. The system recognizes matrix features like size, shape, sparsity, symmetry and bandwidth dimensions, and decides which of the available solver packages is most appropriate to correctly and efficiently solve the system. In [[20\]](#page-22-4), this interface and the heuristics and decisions that are involved in the algorithm selection process are discussed. This interface allows the non-expert user to properly and efficiently use solver algorithms without climbing the steep learning curve that would otherwise be involved to learn the intricacies of a specific software package (or its auxiliaries, such as

MPI or BLAS). This feature exemplifies the ease-of-computing that is only one of the benefits of using a system like NetSolve.

# **SERVER AND SERVICE SPECIFICATIONS**

# **Server specification**

A computer host becomes a NetSolve server when it is configured to run the NetSolve server daemon. After an initialization process, the server daemon listens to a TCP/IP socket (bound on a port published to the NetSolve agent during initialization) for incoming requests for service. We now discuss the different modes of configuration and other components of the server.

# *The configuration of a server*

When a server is initiated, it first obtains a *raw* performance rating using the LINPACK benchmark. This rating is measured in terms of Kflop/s and is reported to the agent for use in the scheduling heuristics discussed in the section on resource allocation in NetSolve. During the initialization process, the server also reads a server config file. This file allows a NetSolve administrator to specify several details: the agent host that the server will register to, its CPU load threshold (explained below), scratch space for temporary files, number of simultaneous service requests permitted and the number of processors located on the server node. Most importantly, this file allows one to specify which software services a server will be able to provide.

# *The CPU load manager*

An important part of the server is the CPU load manager. This component monitors the CPU load of the server host via the UNIX uptime utility and reports this value to the agent.

Figure [7](#page-11-0) shows the scheme used to manage the CPU load broadcasts. Let us consider a computational server, *M*, and an instance of the agent, *C*. *M* broadcasts its CPU load periodically. In Figure [7,](#page-11-0) we call a *time slice* the delay between CPU load evaluations of *M*. This figure shows the CPU load function of *M* versus the time. The simplest solution would be to broadcast the CPU load at the beginning of each time slice. However, experience proves that the CPU load of a machine can stay the same for a very long time. Therefore, most of the time, the same value would be rebroadcast. To avoid this useless communication, we chose to broadcast the CPU load only when it has *significantly* changed. In the figure, there are some shaded areas called the *tolerance interval*. Basically, each time the value of the CPU load is measured, the CPU load manager decides that the next value to be broadcast should be different enough from the last value reported—in other words, outside this tolerance interval. In Figure [7](#page-11-0), the CPU load is broadcast three times during the first five time slices. (As an added heuristic, after a certain specified interval, the CPU load manager is forced to broadcast its CPU load, regardless of the value.)

Two parameters are involved in this CPU load management: the width of a time slice and the width of the tolerance interval. These parameters must be chosen carefully. A time slice or tolerance interval that is too narrow causes the CPU load to be assessed too often or a lot of redundant CPU load broadcasting.

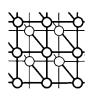

<span id="page-11-0"></span>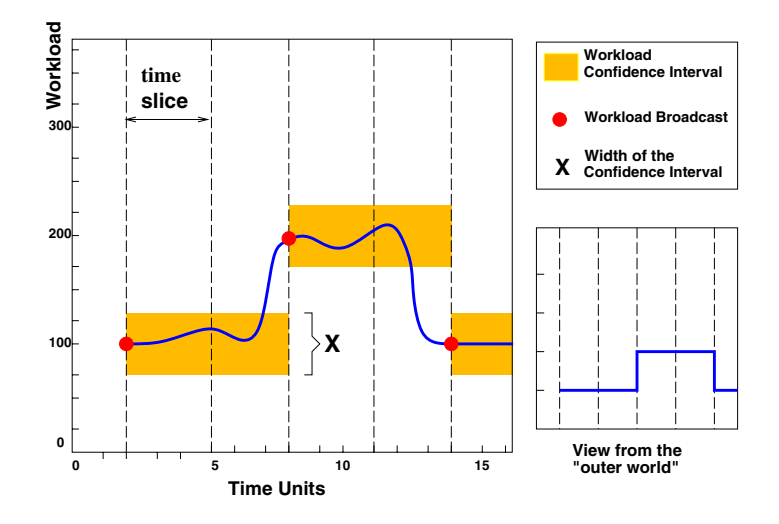

Figure 7. Workload policy in NetSolve.

If these same parameters are too wide, the CPU load manager will be slow to recognize major changes in the CPU load or these significant changes will not be broadcast. Choosing an effective time slice and tolerance interval helps to make the CPU load information maintained by the agent as accurate as possible, so that the resource scheduling heuristics (covered in the discussion of the NetSolve agent) are reasonable. Regardless of the intervals chosen, whenever a CPU load is reported to the agent, a measurement of the network bandwidth and latency is also evaluated and reported to the agent. The connection measured is that between the agent and server. A NetSolve pool is best configured with an agent on every local network from which a potential client will reside so that this measure is also a fair evaluation of the network between the client and server hosts once a client request is instantiated.

### **Service specification**

To keep NetSolve as general as possible, we need to find a formal way of describing a problem. Such a description must be carefully chosen, since it will affect the ability to interface NetSolve with arbitrary software.

From a client's perspective, a problem is a 3-tuple: *<name,inputs, outputs>*, where:

- *name* is a character string containing the name of the problem;
- *inputs* is a list of input objects; and
- *outputs* is a list of output objects.

The possible types and elements of an object have been defined in the NetSolve client section. These items are specified in a problem description file (PDF). The PDF also specifies libraries containing the implementations of any underlying functions or services being interfaced by NetSolve,

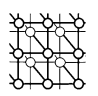

and a code that uses some specialized, pre-defined macros to extract data elements from the NetSolve input objects, pass them to the underlying service functions and place output results in NetSolve output objects. The PDF also allows a user to specify the computational complexity of the algorithm, with respect to the size of the data inputs. A tool called the code generator parses this PDF to create actual C code that is then linked with NetSolve auxiliary libraries (that transfer data to/from client programs and handle other generic service tasks) and those libraries specified by the PDF to create a *service executable*. NetSolve's PDF mechanism is strongly related to the notion of an interface definition language (IDL) as it is defined in CORBA for instance. We analyzed and discussed relevant differences in [[21\]](#page-22-7).

# *Integrated scientific services*

Using the PDF facility, NetSolve has integrated a variety of scientific packages. These PDFs are distributed with the current implementation of NetSolve: BLAS [\[22–24](#page-22-11)], LAPACK [[25\]](#page-22-8), ScaLAPACK [\[26\]](#page-22-6), ITPACK [\[27\]](#page-22-9), PETSc [[18\]](#page-22-2), AZTEC [[19\]](#page-22-1), MA28 [\[28\]](#page-22-12), SuperLU [[29\]](#page-22-5) and ARPACK [[30\]](#page-22-10). When efficient, we include the actual numerical library with NetSolve; in the other cases, these packages are available for a large number of platforms and are freely distributed.

# **The server/service binding**

Upon server initialization, the server discovers which problems (PDFs) it will be configured to service via the aforementioned server config file. It reads in a description for every problem (name, number and types of inputs and outputs, etc.) and maintains this information in its core memory. It also locates the appropriate service executables and registers its problem list and each problem's description with the agent specified in the server config file. Whenever there is an incoming request from a client, after the server determines its willingness to service that request, it 'execs' the appropriate service program. This program generally opens a network connection to receive input data from the client, calls the underlying service function to run the computation and then returns output data to the client.

# **Access control mechanism**

Interaction in a Grid or any distributed environment ultimately demands that there are reassuring mechanisms in place to restrict and control access to computational resources and sensitive information. In the latest version of NetSolve, we have introduced the ability to generate access control lists which are used to grant and deny access to the NetSolve servers. We use Kerberos V5 [\[4\]](#page-21-3) services to add this functionality to NetSolve, as it is one of the most trusted and popular infrastructures for authentication services. Using Kerberos, the 'administrator' of the server identifies authorized clients using their Kerberos principal, or id. He places his list of clients in a file that is readable only by the user-id that will be used to run the NetSolve server. The only other interaction needed to 'kerberize' the server is to create a principal that is used to identify the NetSolve service within the Kerberos realm. Every other involvement needed is just as it would be in non-kerberized mode. This feature has been implemented such that kerberized and non-kerberized client and server components can gracefully interact with each other. Kerberized servers simply deny service to non-authenticated clients, while clients configured to send authentication credentials will only do so upon demand by a kerberized server.

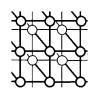

In the current implementation, privacy services, i.e., data encryption, are not provided. Authentication and authorization are the only security services available. Furthermore, Kerberos V5 is the only implementation of these services being employed. Demand for more sophisticated security services is being evaluated to determine future work in this direction. More details about the current security implementation can be found in [\[31\]](#page-22-13).

# **Network Weather Service (NWS) CPU sensors**

NetSolve servers must be able to attain and report information regarding their CPU load so that the agent can determine which servers represent the best choice to service a request. The CPU load manager performs this task; however, the NWS [[32\]](#page-22-14) is a Grid service utility with a component, the CPU sensor, that does this as well. The following section discusses our integration of NWS forecasters and motivates our use of the NWS CPU sensors as well. There are several features that make this NWS component attractive to the NetSolve project. The NetSolve CPU load manager was a simple way for the system to implement a feature that at the time was not available any other way; NWS is a project whose purpose is to make this type of service available and thus much time and expertise have been invested to make sure the reports are as accurate as possible. Secondly, NWS sensors interact with a separate process, called a memory to store the data being collected. This process need not be run on the host being monitored; therefore, we can conveniently place the NWS memory on the host running the NetSolve agent (and NWS forecaster) making the information readily available when a forecast is needed. Finally, it offers the uniformity of using the NWS components together—NWS forecasters, memories and sensors interact as intended and NetSolve uses a single point to extract information from the NWS system, the forecasters. Any other integration model would necessitate a NetSolve modification that would enable protocol-level interoperation with NWS components rather than using NWS's provided interfaces.

# **AGENT INTERACTIONS**

Though the NetSolve system is merely based upon the concept of RPC, its uncomplicated user interaction allows one to easily overlook the other features it entails and consider it *just* an RPC system. NetSolve is a robust environment that is able to discover, maintain and control a heterogeneous environment of vastly distributed computational resources. The purpose of the agent is to be that point in the system from which to manage and access the resources. As an information service, the agent maintains a comprehensive view of the status of all NetSolve server components and the interactions they may be having with clients. It keeps track of the software capabilities of the servers and is able to direct client requests to appropriate servers.

# **Resource allocation in NetSolve**

# *The performance model*

We have developed a simple theoretical model enabling us to estimate the performance, given the raw performance and the CPU load. This model gives the estimated performance, *p*, as a function of the

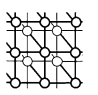

CPU load, *w*; the raw performance, *P*; and the number of processors on the machine, *n*:

$$
p = \frac{P \times n}{(w/100) + 1}
$$

*Calculating the 'best' machine*

The hypothetical best machine is the one yielding the smallest execution time *T* for a given problem *P*. Therefore, we have to estimate this time on every machine *M* in the NetSolve system. We split the time *T* into  $T_n$ , the time to transmit data to/from *M*, and  $T_c$ , the time to perform the computation on *M*. The time  $T_n$  can be computed by knowing the following:

- (1) network latency and bandwidth between the local host and *M*; and
- (2) size of the data to be transmitted.

The computation of  $T_c$  involves knowledge of:

- (1) the size of the problem;
- (2) the complexity of the algorithm to be used; and
- (3) the performance of *M* as defined by our performance model.

The client-dependent parameters, specified service and sizes of data to be transmitted, are included in the problem request sent to the agent. The *static* server-dependent parameters, service algorithm complexity and raw performance, are reported to the agent during the server initialization process. Finally, *dynamic* server-dependent parameters, the load of the server host and network measures, are accounted for by reports to the agent from the CPU load manager discussed above.

### **Load balancing**

The NetSolve system does not explicitly attempt to balance the load on its computational servers. As explained above, it incorporates on-line scheduling heuristics that attempt to optimize service turnaround time. A server has the capability to service simultaneously as many requests as the operating system will allow it to fork processes, but the administrator can specify the maximum number of requests it is willing to service at one time; requests for services received once this limit is met will be rejected. Similarly, a server can specify its CPU load threshold and, once again, requests received after this threshold is attained will be refused. Carefully using these threshold heuristics, a NetSolve administrator can maintain a balanced system.

# **Fault tolerance**

Fault tolerance is an important issue in any loosely connected distributed system like NetSolve. The failure of one or more components of the system should not cause any catastrophic failure. Moreover, the number of side effects generated by such a failure should be as low as possible and minimize the drop in performance. Fault tolerance in NetSolve takes place at different levels. Here we justify some of our implementation choices.

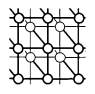

### *Failure detection*

NetSolve detects and classifies two major classifications of failures: *HOST ERROR* and *SERVER ERROR*. A *HOST ERROR* is a 'hard' failure that denotes permanent inability to contact a host or a server on a host. A *SERVER ERROR* is a 'soft' failure which denotes that a running server has experienced some failure that will not necessarily prevent it from being of future use.

*HOST ERROR*s are detected when a component fails to establish a network connection with a server. Failures may occur at different levels of the NetSolve protocols. Generally they are due to a network malfunction, to a server disappearance or to a server failure. The connection might have failed or have reached a time-out before completion. *SERVER ERROR*s are experienced either when there is a failure in the communication protocol or when the server explicitly denotes that it experienced a failure while trying to service a request.

As a heuristic, the *CPU load manager* is forced to broadcast a report within a certain time period. The agent detects a possibly terminated server when it fails to broadcast its CPU load within this period.

### *Taking failures into account*

Ultimately, all failures are reported to the agent who determines what actions to take. Since *HOST ERROR*s are permanent failures, the agent removes suspect servers and their problems from the database. When the agent takes a *SERVER ERROR* into account, it marks the failed server in its data structures and does not remove it. *SERVER ERROR*s are almost always due to malformed input or output parameters that cause errors in the transmission of data or 'service failures' like segmentation violations, etc. Therefore, a policy decision was made to presume that service implementations have been properly tested and that a *SERVER ERROR* is always based on an improperly programmed client.

Another aspect of fault tolerance is that it should minimize the side effects of failures. To this end, we designed the client–server protocol as follows. When the NetSolve agent receives a request for a problem to be solved, it sends back a list of computational servers sorted from the most to the least suitable one. The client tries all the servers in sequence until one accepts the problem. This strategy allows the client to avoid sending multiple requests to the agent for the same problem if it encounters a *HOST ERROR*. If at the end of the list no server has been able to answer, the client returns with an error status denoting 'no available server'. Since a *SERVER ERROR* is seen by the system as caused by the format of the client call, on such an error no retries are invoked, and an error of 'server/service error' is reported.

### **NWS forecasters**

When allocating resources, the agent's main goal is to choose the best-suited computational server for each incoming request. We have employed the use of the NWS [[32\]](#page-22-14) to help us gather the information necessary to make these decisions. The NetSolve agent calls upon the services of NWS forecasters to predict future availability of server hosts based upon previously collected availability data (see the section on NWS CPU sensors). The forecasters are actually an interface to a variety of prediction modules which take as their input a time series of measurements and return a prediction of the next value. High levels of accuracy are achieved since a prediction error of each module is calculated and the prediction with the lowest error is used. Previously, NetSolve would look at the last recorded value

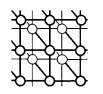

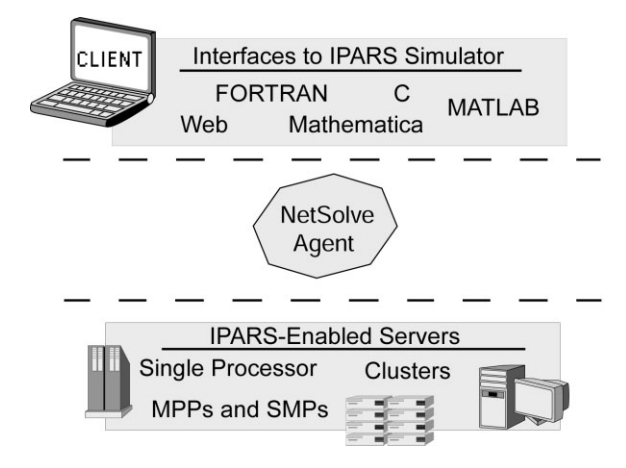

Figure 8. Integrating a fluid flow simulator with NetSolve.

of a server's status and use that to represent the resources that a server would have available to service a request. NWS allows NetSolve to do a much better job of 'guessing' what a server's availability will be, especially when servers experience high variations in CPU load.

# **NetSolve USAGE**

### **Sub-surface modeling**

The implicit parallel accurate reservoir simulator (IPARS), developed at the Texas Institute for Computational and Applied Mathematics, is a framework for developing parallel models of sub-surface flow and fluid transport through porous media. It simulates single phase (water only), two phase (water and oil) or three phase (water, oil and gas) flow through a multi-block 3D porous medium. IPARS can be applied to model water table decline due to overproduction near urban areas, or enhanced oil and gas recovery in industrial applications.

A NetSolve interface to the IPARS system (Figure [8\)](#page-22-15) allows users to access IPARS (including postprocessing of the output to create animated images that exhibit the variations of concentration, pressure, etc., of relevant fluids) [\[33](#page-22-15)]. The interface is primarily used from handy machines like laptop computers to run real-time simulations on clusters of workstations that allow for much quicker execution. IPARS runs primarily on LINUX; NetSolve makes it readily accessible from any platform. In addition, we have created a problem solving environment (PSE), interfaced by a Web browser, which one can use to enter input parameters and submit a request for execution of the IPARS simulator to a NetSolve system. The output images are then brought back and displayed by the Web browser. This interaction

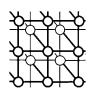

shows how the NetSolve system can be used to create a robust Grid computing environment in which powerful modeling software, like IPARS, becomes both easier to use and administrate.

# **Cellular microphysiology**

MCell is a general Monte Carlo simulator of cellular microphysiology, which uses Monte Carlo diffusion and chemical reaction algorithms in three dimensions to simulate the complex biochemical interactions of molecules inside and outside of living cells. MCell is a collaborative effort between Terry Sejnowski's laboratory at the Salk Institute and Miriam Salpeter's laboratory at Cornell University.

NetSolve is well suited to MCell's needs. One of the central pieces of that framework is a scheduler that takes advantage of MCell input data requirements to minimize execution turn-around time. In this context, NetSolve is used as part of a user-level middleware project, the AppLeS Parameter Sweep Template (APST) [\[34](#page-22-16)], developed at the University of California, San Diego. The use of NetSolve isolates the scheduler from the resource-management details and allows researchers to focus on the scheduler design. Several scheduling heuristics were studied in [\[35\]](#page-22-17) and experimental results using NetSolve on a wide-area testbed for running large MCell simulations with those heuristics can be found in [\[17](#page-22-3)].

# **Nuclear engineering**

The goal of this project is to develop a prototype environment for the Collaborative Environment for Nuclear Technology Software (CENTS). CENTS aims to lay the foundation for a Web-based distance computing facility for executing nuclear engineering codes. Through its Web-based interfaces, CENTS will allow users to focus on the problem to be solved instead of the specifics of a particular nuclear code. Via the Web, users will submit input data with computing options for execution, monitor the status of their submissions, retrieve computational results and use CENTS tools for viewing and analyzing result data.

For computational services, CENTS employs a collection of heterogeneous computer systems logically clustered and managed for optimal resource utilization. The prototype environment was accomplished by integrating the NetSolve system and using Monte Carlo Neutral Particle (MCNP) codes via NetSolve's framework. The user is only required to supply the input problem for the MCNP code. After the user supplies the input, NetSolve sends the problem to the most suitable workstation in the environment; the problem is solved and the output (four files) is sent back to the user via the Web interface.

#### **NetSolve OVERHEAD**

This section briefly addresses the issue of the overhead of using NetSolve to invoke remote services. Straightforwardly, the majority of this overhead is due to NetSolve component interaction for service negotiation and the cost of transferring data between client host and the appropriate server host. For all experiments, the NetSolve server was run on a PIII 933 MHz workstation running Linux 2.2 and the

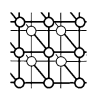

<span id="page-18-0"></span>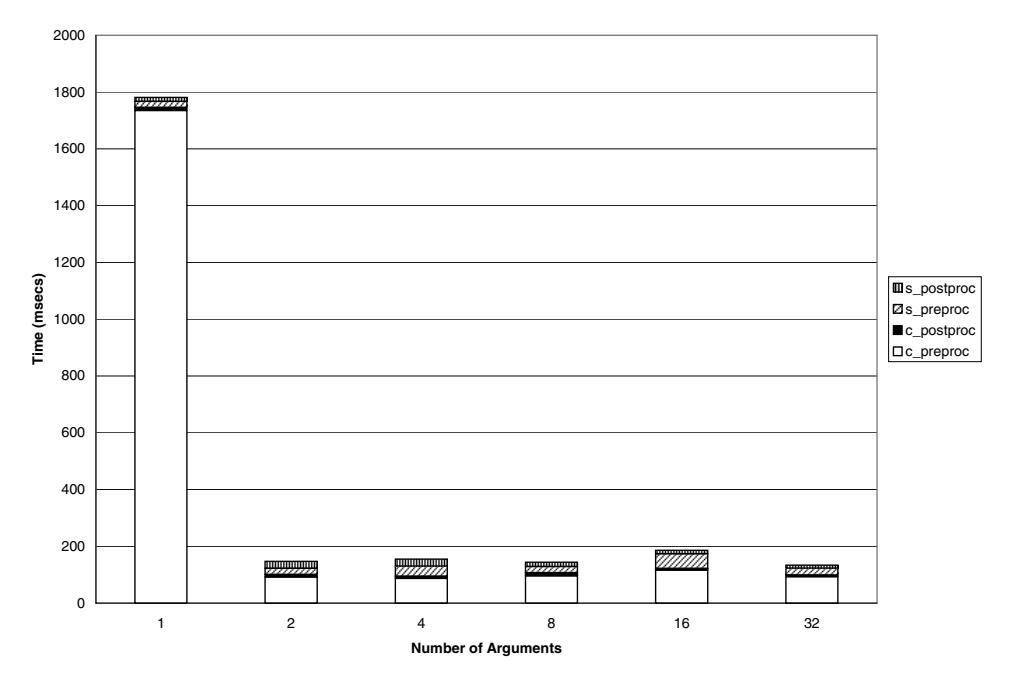

Figure 9. Variation of NetSolve overhead with respect to the number of input/output arguments the client and server components must parse.

results are the average of at least five runs. As we expect to be the typical scenario, the workstations used were not dedicated to the experiments—though we admit they were lightly loaded.

There are generically three different classes of experiments:

- local—client, agent and server on the same host;
- LAN—agent and server on the same host, client connected via 100 MB Ethernet connection;
- WAN—client and agent on the same host at the University of California, San Diego, server running on a host at the University of Wisconsin, Madison.

The results from our first set of experiments (Figure [9](#page-18-0)) show the variation of NetSolve overhead as the number of input/output objects increases. These experiments were only run using the local setting since a distribution of the components would not cause any additional data parsing. Similarly, the size of all arguments were a constant 4 bytes since the time to parse an object's meta-data is independent

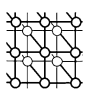

<span id="page-19-0"></span>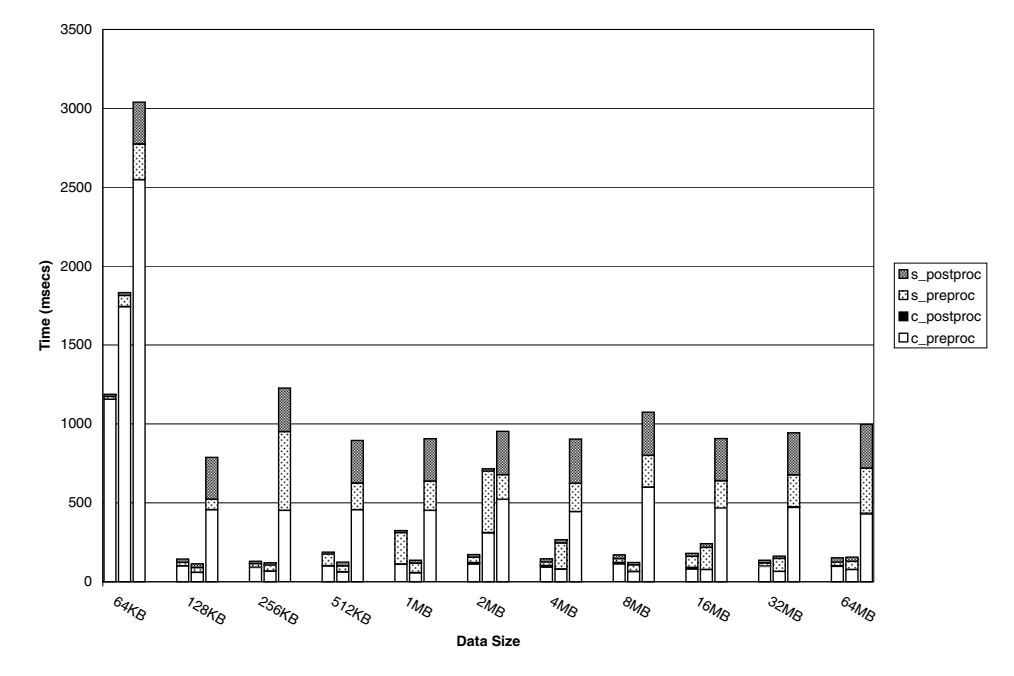

Figure 10. Variation of NetSolve overhead with respect to the size of input/output arguments passed between client and server components. The three bars at each data point represent experiments where the components are on the same host, same LAN and on a WAN, respectively.

of the size of the object. The graphs show that the overhead of NetSolve is consistently less than 200 milliseconds§.

The second set of experiments, shown in Figure [10,](#page-19-0) show the variation of NetSolve overhead as the size of data being transferred varies in the local, LAN and WAN settings, respectively. We vary the data sizes from 64 KB to 64 MB (aggregate of inputs and outputs). Barring an unexplained anomaly for the 2 MB/LAN experiment, for the local and LAN experiments, the overhead is always less than about 250 milliseconds. A subtle observation is that, in some cases, the LAN experiment shows lower overhead than the local since in the local case, both client and server components are contending for the same CPU, whereas in the LAN case, the work is distributed and the LAN bandwidth is high enough so that data transfer does not become the bottleneck. For the WAN experiments, 1 second is a reasonable upperbound on NetSolve overhead.

<sup>§</sup>We must explain the increased overhead shown in the first of each set of experiments. When the initial call is made to NetSolve from a client program, the NetSolve client must initialize itself (primarily instantiating a client proxy). On subsequent calls this initialization is not necessary.

<span id="page-20-0"></span>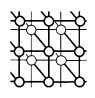

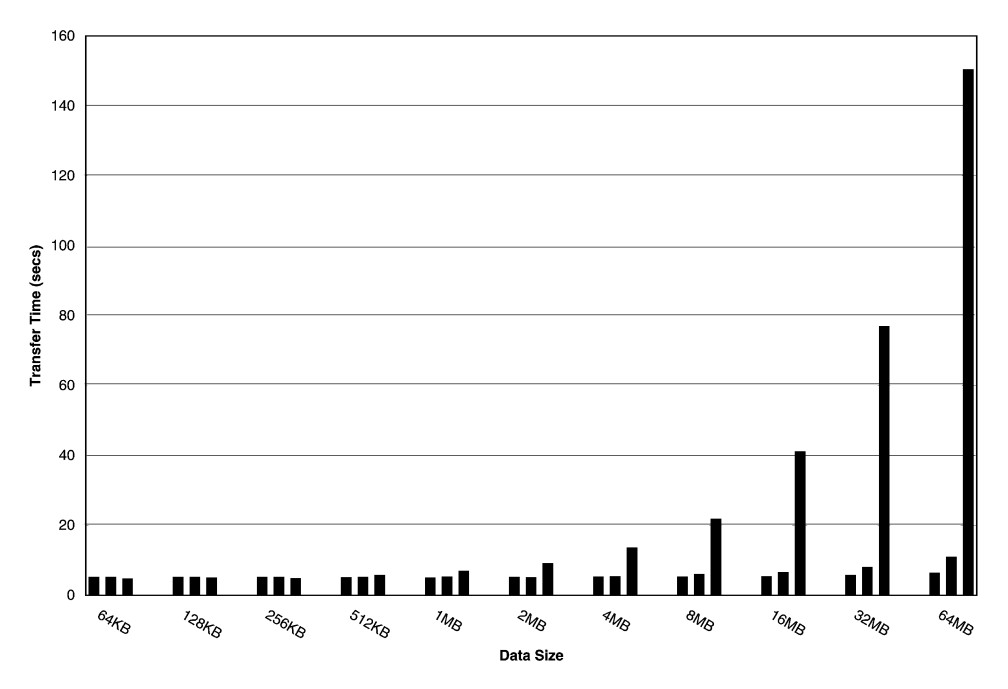

Figure 11. Data transfer times during the NetSolve experiments of data size variations. The three bars at each data point represent experiments where the components are on the same host, same LAN and on a WAN, respectively.

The above experiments show that regardless of the environmental setting, NetSolve overhead is expected to be less than 1 second. These experiments, however, only account for the overhead and do not incorporate latencies due to network transfers of service inputs/outputs. These values are shown in Figure [11](#page-20-0). To help quantify the cost/benefits of NetSolve, let us look at the pathological example using the parameters of the largest example, 64 MB, in the WAN setting. At a combined overhead of 151 seconds (1 second NetSolve overhead, 150 seconds data transfer latency), a NetSolve server(s) need only be that much faster to reach the break even point. This represents a mere 10% speedup in computational performance if the original computational time were 1500 seconds (a fly-weight computation in today's scientific computing world). This speedup is easily achieved considering the servers would be high-end workstations or even clusters and supercomputing class machines implementing highly-optimized parallel services, like those mentioned in the section on integrated scientific services.

# **CONCLUSIONS AND FUTURE WORK**

We continue to evaluate the NetSolve model to determine how we can architect the system to meet the needs of our users. Our vision is that NetSolve will be used mostly by computational scientists

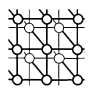

who are not particularly interested in the mathematical algorithms used in the computational solvers, but use them only as means to do research and simulations in their respective domains, whether it is nuclear engineering or computational chemistry. We have shown that NetSolve is especially helpful when lots of computational power is needed to do 'embarrassingly parallel' tasks. We have also presented an extension to NetSolve that enables and exploits data dependencies (see the section on data persistence). However, there lies much room for improvement. We envision future work in features like dynamically extensible servers whose configuration can be modified on-the-fly. The new strategy will be to implement a just-in-time binding of the hardware and software service components, potentially allowing servers to dynamically download software components from service repositories. Parallel libraries could be better supported by data distribution/collection schemes that will marshal input data directly from the client to all computational nodes involved and collect results in a similar fashion. Efforts also need to be made so that clients can solve jobs with large data sets on parallel machines; the current implementation requires this data to be in-core since the calling sequence expects a reference to the data and not a file pointer, and this may not be possible.

As researchers continue to investigate feasible ways to harness computational resources, the NetSolve system will continue to emerge as a leading programming paradigm for Grid technology. Its light weight and ease of use make it an ideal candidate for middleware and as we discover the needs of computational scientists, the NetSolve system will be extended to become applicable to and even wider range of applications.

### **REFERENCES**

- <span id="page-21-0"></span>1. Foster I, Kesselman C (eds.). *The Grid, Blueprint for a New Computing Infrastructure*. Morgan Kaufmann: San Mateo, CA, 1998.
- <span id="page-21-2"></span>2. Arnold D, Agrawal S, Blackford S, Dongarra J, Miller M, Sagi K, Shi Z, Vahdiyar S. Users' guide to NetSolve V1.4. *Technical Report UT-CS-01-467*, Computer Science Department, The University of Tennessee, July 2001.
- <span id="page-21-1"></span>3. Sun Microsystems, Inc. External Data Representation Standard RFC 1014, June 1987.
- <span id="page-21-3"></span>4. Neuman BC, Ts'o T. Kerberos: An authentication service for computer networks. *IEEE Communications* 1994; **32**(9):33– 38.
- <span id="page-21-5"></span>5. IBM LoadLeveler for AIX. *Technical Report SA22-7311-01*, April 2000. http://www.rs6000.ibm.com/doc link/en US/a doc lib/sp32/LoadL/lllv2mst.html.
- <span id="page-21-4"></span>6. PBS Pro Technical Overview. http://www.pbspro.com/tech overview.html.
- <span id="page-21-6"></span>7. The Math Works Inc. *Using MATLAB Version 5*. The Math Works Inc., 1992.
- <span id="page-21-7"></span>8. Wolfram S. *The Mathematica Book* (3rd edn). Wolfram Median Inc. and Cambridge University Press, 1996.
- <span id="page-21-9"></span>9. Foster I, Kesselman C. Globus: A metacomputing infrastructure toolkit. *International Journal of Supercomputer Applications* 1997; **11**(2):115–128.
- <span id="page-21-8"></span>10. Litzkow M, Livny M, Mutka M. Condor—a hunter of idle workstations. *Proceedings 8th International Conference of Distributed Computing Systems*, San Jose, CA, June 1988. IEEE Computer Society Press, 1988; 104–111. ISBN 0-8186- 0865-X.
- <span id="page-21-10"></span>11. Grimshaw A, Wulf W, French J, Weaver A, Reynolds Jr. P. A synopsis of the Legion Project. *Technical Report CS-94-20*, Department of Computer Science, University of Virginia, 1994.
- <span id="page-21-12"></span>12. Arnold DC, Bachmann D, Dongarra J. Request sequencing: Optimizing communication for the Grid. *Euro-Par 2000— Parallel Processing*, Bode A, Ludwig T, Karl W, Wismuller R (eds.). Springer: Berlin, 2000; 1213–1222.
- <span id="page-21-11"></span>13. Beck M, Moore T. The Internet2 Distributed Storage Infrastructure Project: An architecture for internet content channels. *Computer Networking and ISDN Systems* 1998; **30**(22/23):2141–2148.
- <span id="page-21-13"></span>14. Plank J, Beck M, Elwasif W, Moore T, Swany M, Wolski R. IBP—the Internet Backplane Protocol: Storage in the network. *NetStore '99: Network Storage Symposium*, Internet2<sup>®</sup> Seattle, WA, October 1999.
- <span id="page-21-14"></span>15. Chervenak A, Foster I, Kesselman C, Salisbury C, Tuecke S. *The Data Grid: Towards an Architecture for the Distributed Management and Analysis of Large Scientific Datasets*. http://www.globus.org/ [1999].

- <span id="page-22-0"></span>16. Casanova H, Kim M, Plank JS, Dongarra J. Adaptive scheduling for task farming with Grid middleware. *The International Journal of Supercomputer Applications and High Performance Computing* 1999; **13**:231–240.
- <span id="page-22-3"></span>17. Casanova H, Obertelli G, Berman F, Wolski R. The AppLeS Parameter Sweep Template: User-level middleware for the Grid. *Proceedings Supercomputing 2000 (SC'00)*, Dallas, TX, November 2002. IEEE Computer Society Press, 2000. CD-Rom, ISBN 0-7803-9802-5.
- <span id="page-22-2"></span>18. Balay S, Gropp WD, Smith BF. *Modern Software Tools in Scientific Computing*. Birkhäuser: Basel, 1997; 163-202.
- <span id="page-22-1"></span>19. Hutchinson SA, Shadid JN, Tuminaro RS. Aztec Users' Guide: Version 1.1. *Technical Report SAND95-1559*, Sandia National Laboratories, 1995.
- <span id="page-22-4"></span>20. Arnold DC, Blackford S, Dongarra J, Eijkhout V, Xu T. Seamless access to adaptive solver algorithms. *Proceedings of the 16th IMACS World Congress 2000 on Scientific Computation, Applied Mathematics and Simulation*, August 2000; Session 172, paper 6. http://imacs2000.epfl.ch/Abstracts/RechAbstSess.asp.
- <span id="page-22-7"></span>21. Casanova H, Matsuoka S, Dongarra J. Network-enabled server systems: deploying scientific dimulations on the Grid. *2001 High Performance Computing Symposium (HPC'01), Advance Simulation Technologies Conference*, Seattle, WA, April 22–26, 2001.
- <span id="page-22-11"></span>22. Kincaid D, Lawson C, Hanson R, Krogh F. Basic Linear Algebra Subprograms for Fortran usage. *ACM Transactions on Mathematical Software* 1979; **5**:308–325.
- 23. Hammarling S, Dongarra J, Du Croz J, Hanson R. An extended set of Fortran Basic Linear Algebra Subprograms. *ACM Transactions on Mathematical Software* 1988; **14**(1):1–32.
- 24. Duff I, Dongarra J, Du Croz J, Hammarling S. A set of Level 3 Basic Linear Algebra Subprograms. *ACM Transactions on Mathematical Software* 1990; **16**(1):1–17.
- <span id="page-22-8"></span>25. Anderson E, Bai Z, Bischof C, Blackford S, Demmel J, Dongarra J, Du Croz J, Greenbaum A, Hammarling S, McKenney A, Sorensen D. *LAPACK Users' Guide* (3rd edn). Society for Industrial and Applied Mathematics: Philadelphia, PA, 1999.
- <span id="page-22-6"></span>26. Blackford LS, Choi J, Cleary A, D'Azevedo E, Demmel J, Dhillon I, Dongarra J, Hammarling S, Henry G, Petitet A, Stanley K, Walker D, Whaley RC. *ScaLAPACK Users' Guide*. Society for Industrial and Applied Mathematics: Philadelphia, PA, 1997.
- <span id="page-22-9"></span>27. Young D, Kincaid D, Respess J, Grimes R. Algorithm 586: ITPACK 2C: A FORTRAN package for solving large sparse linear systems by adaptive accelerated iterative methods. *ACM Transactions on Mathematical Software* 1982; **8**(3):302– 322
- <span id="page-22-12"></span>28. Duff IS, Erisman AM, Reid JK. *Direct Methods for Sparse Matices*. Clarendon Press: Oxford, 1986.
- <span id="page-22-5"></span>29. Li X. Sparse Gaussian elimination on high performance computers. *PhD Thesis*, Computer Science Department, University of California at Berkeley, 1996.
- <span id="page-22-10"></span>30. Lehoucq R, Sorensen D, Yang C. *ARPACK Users' Guide* (1st edn). Society for Industrial and Applied Mathematics: Philadelphia, PA, 1998.
- <span id="page-22-13"></span>31. Arnold DC, Browne S, Dongarra J, Fagg G, Moore K. Secure remote access to numerical software and computational hardware. *DoD High-Performance Computing Modernization Program Users Group Conference*, June 2000. http://www.hpcmo.hpc.mil/Htdocs/UGC/UGC00.
- <span id="page-22-14"></span>32. Wolski R. Dynamically forecasting network performance using the Network Weather Service. *Technical Report TR-CS96- 494*, University of California at San Diego, October 1996.
- <span id="page-22-15"></span>33. Arnold DC, Lee W, Dongarra J, Wheeler M. Providing infrastructure and interface to high-performance applications in a distributed setting. *High Performance Computing 2000*, Tentner A (ed.). Society for Computer Simulation International, 2000; 248–253.
- <span id="page-22-16"></span>34. AppLeS Parameter Sweep Template (APST) Web page. http://grail.sdsc.edu/projects/apst [2001].
- <span id="page-22-17"></span>35. Casanova H, Legrand A, Zagorodnov D, Berman F. Heuristics for scheduling parameter sweep applications in Grid environments. *Proceedings of the 9th Heterogeneous Computing Workshop (HCW'00)*, Cancun, Mexico, May 2000. IEEE Computer Society Press, 2000.